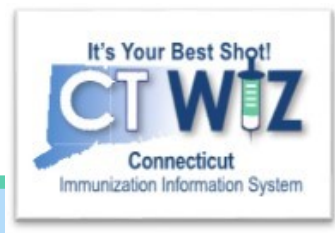

# **Updating Clinic Information** in CT WiZ

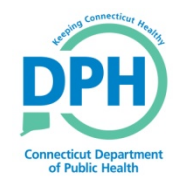

**Connecticut Department of Public Health** *Keeping Connecticut Healthy*

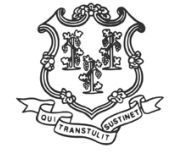

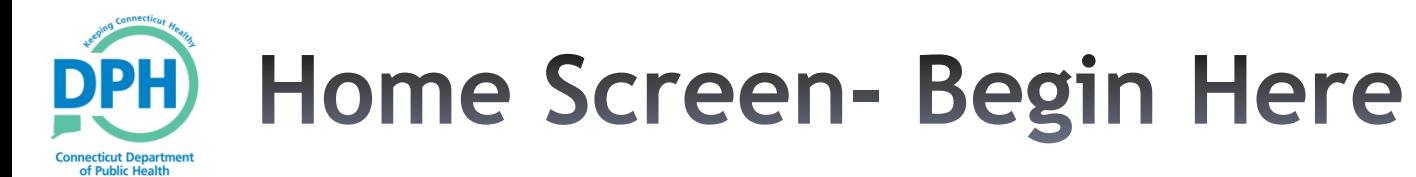

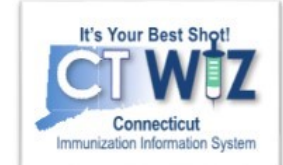

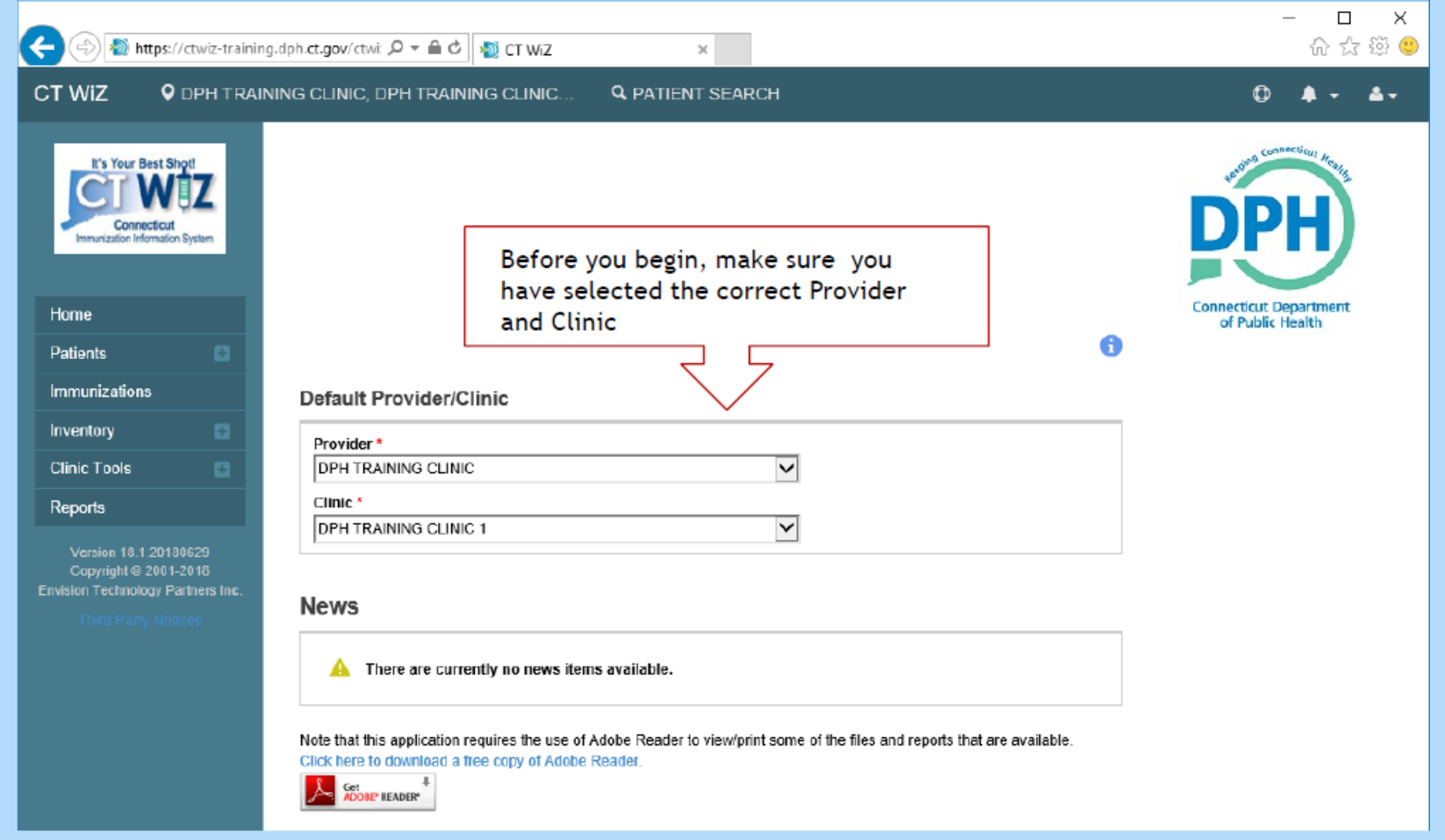

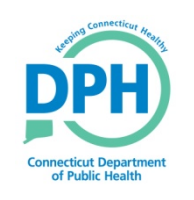

#### **Navigate to the Clinic Information module**

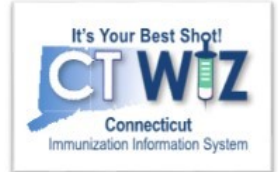

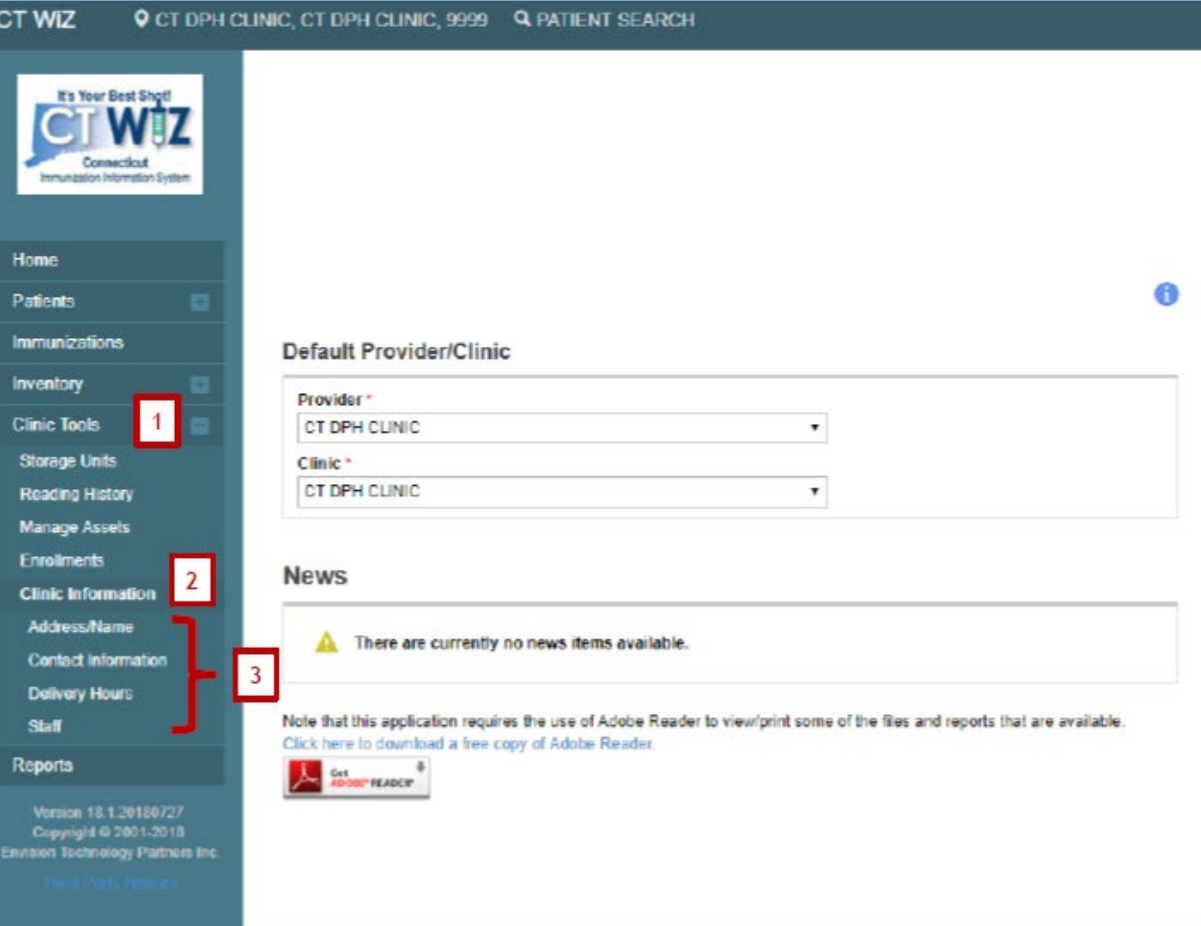

- 1. Click on Clinic Tools
- 2. Click on Clinical Information
- 3. Click on the type of information to be changed

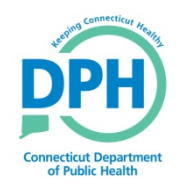

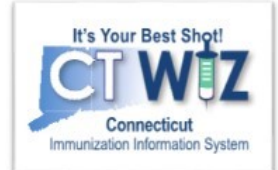

## Updating Your Clinic's Address and Name

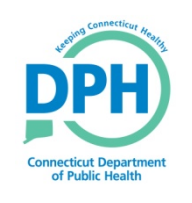

#### **Clinic Address/Name Change** Request

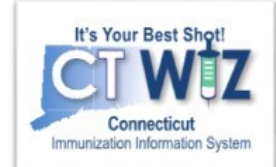

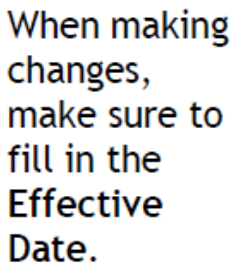

08/31/2018

08/31/2018

**APPROVED** 

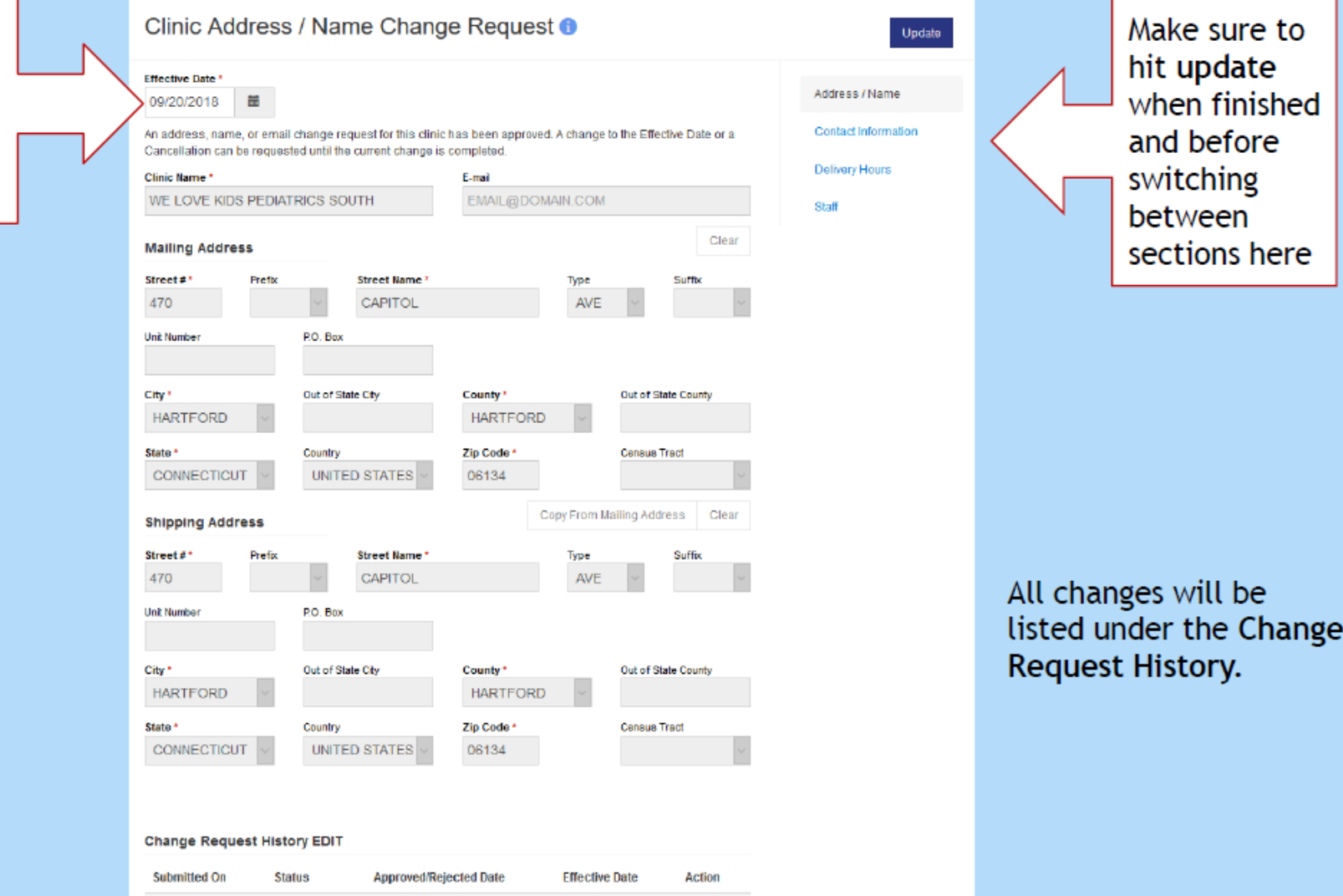

09/20/2018

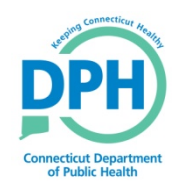

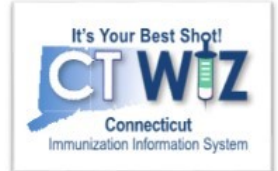

# Updating Your Clinic's Contact Information

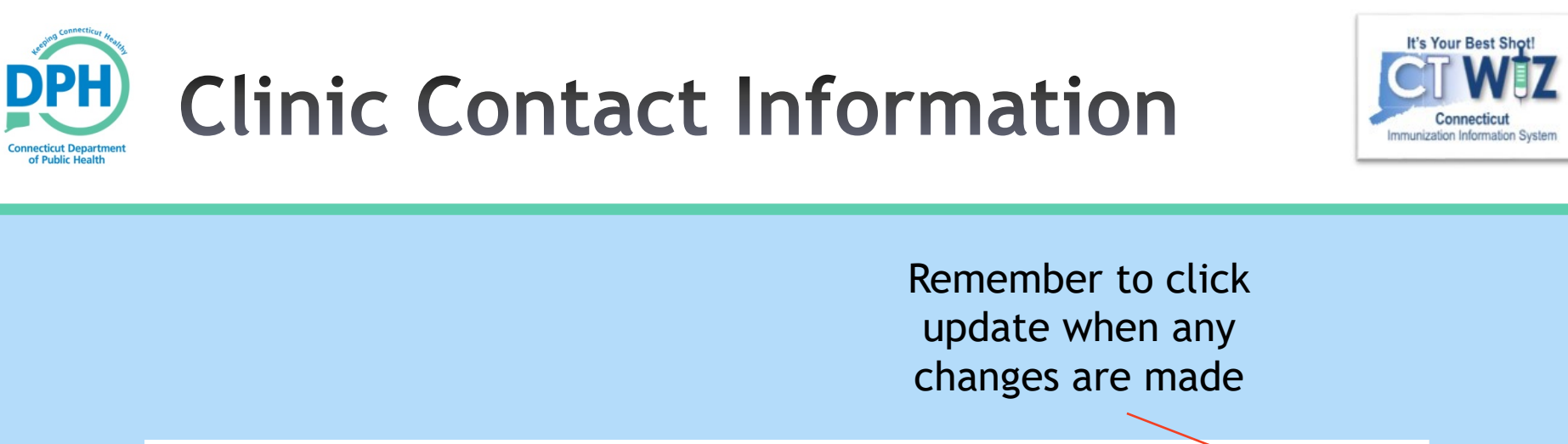

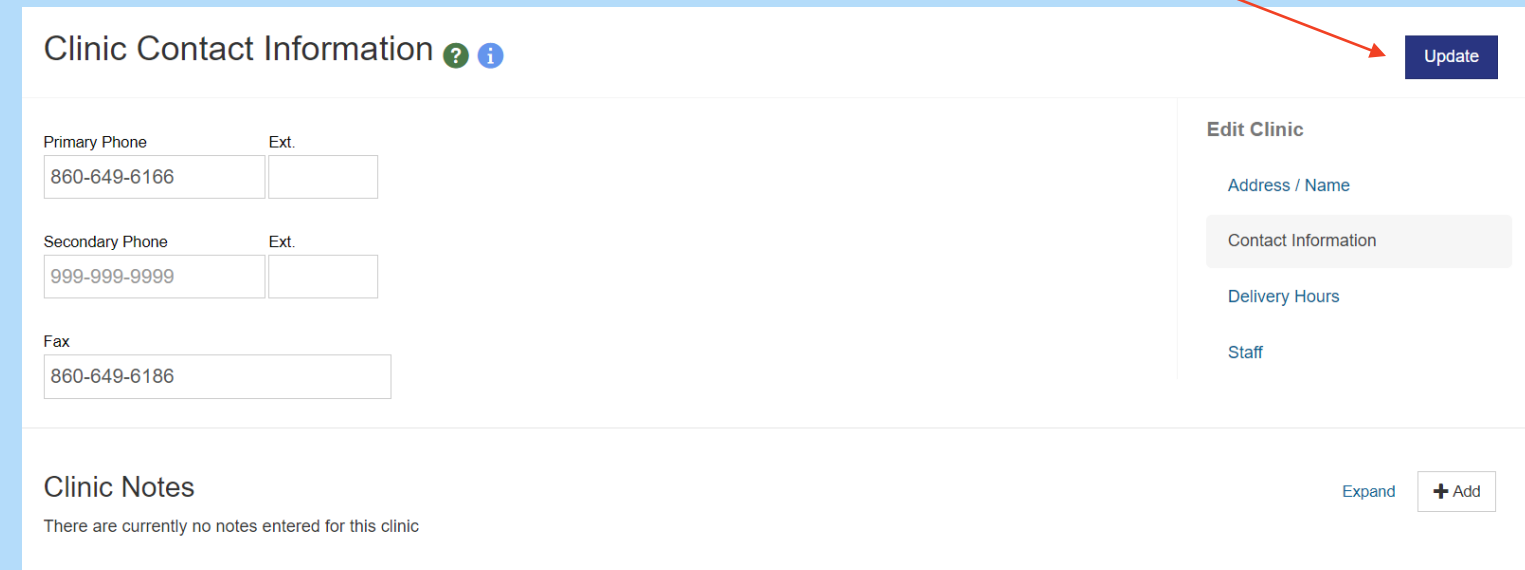

Update the primary/secondary phone number and fax number.

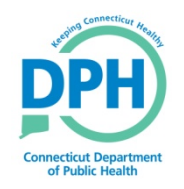

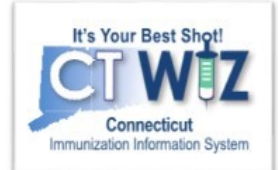

# Updating Your Clinic's Delivery Hours

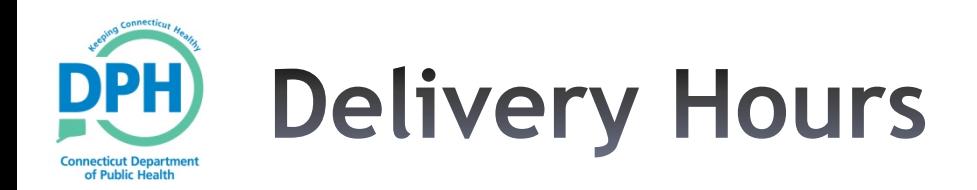

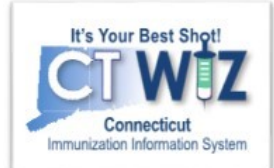

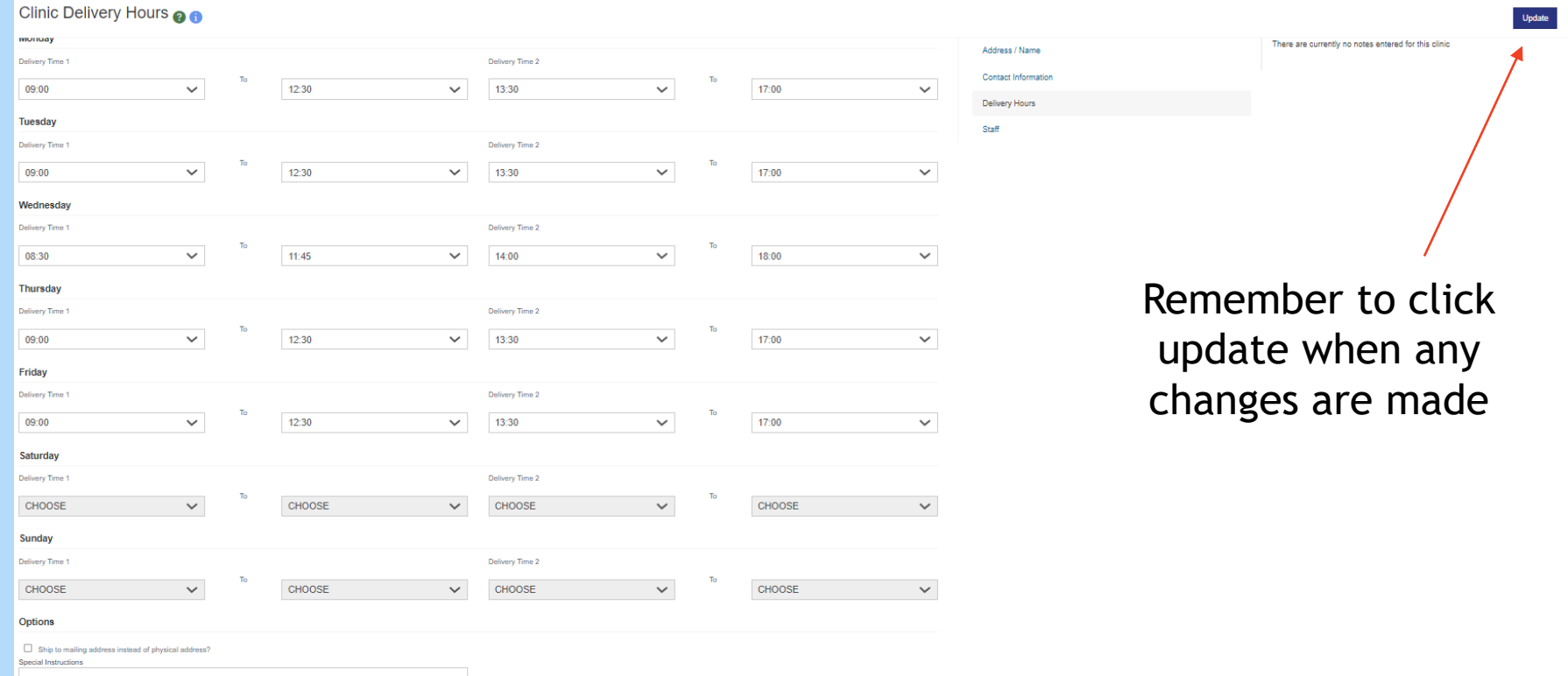

Update your delivery hours.

These hours will be submitted with all vaccine orders.

**Please make sure to update these hours around vacations and holidays.**

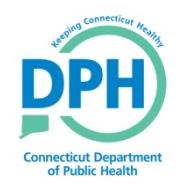

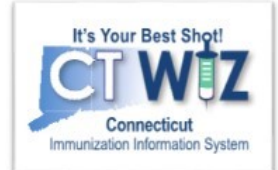

### Updating Your Clinic's **Staff**

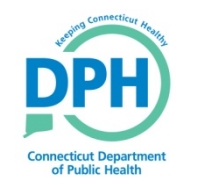

#### **Editing Existing Staff**

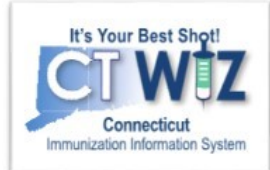

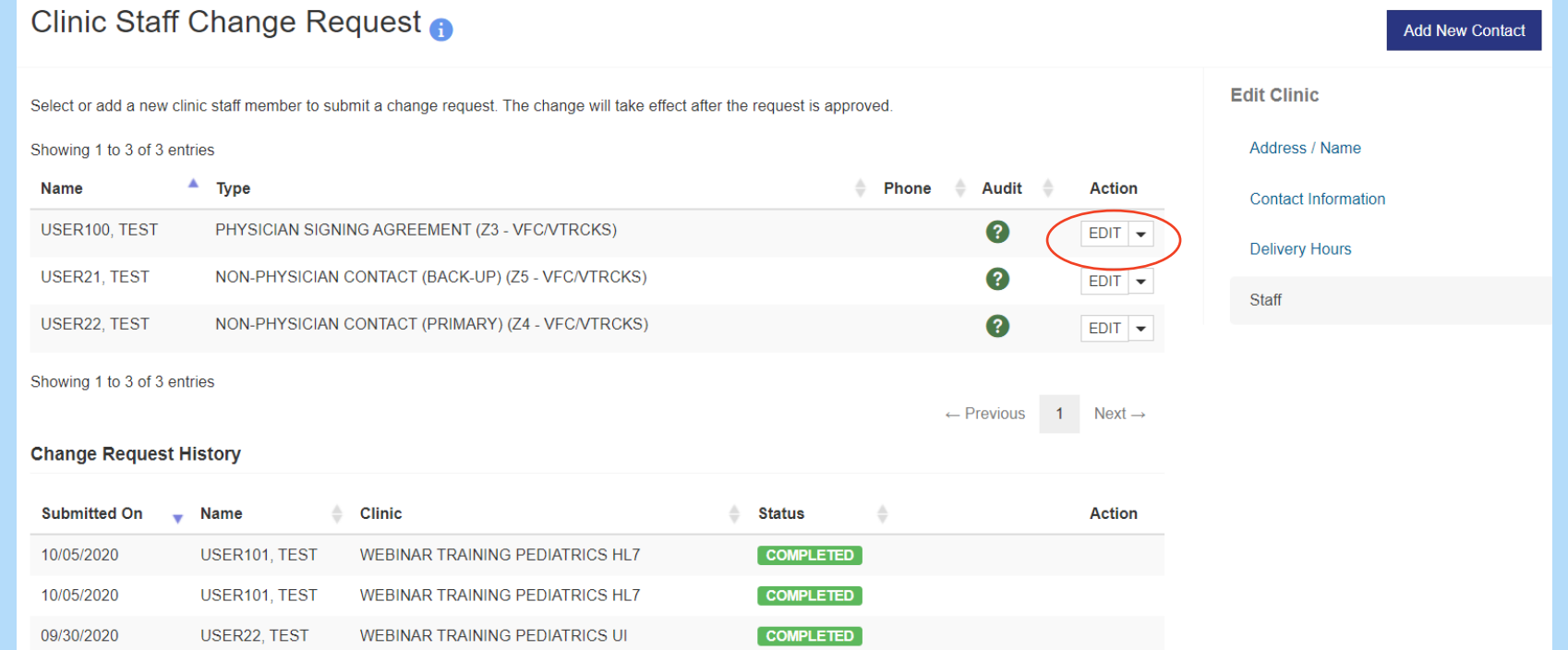

Click **edit** next to the staff member you would like to change. This will bring you to the edit screen to make any necessary changes. Click **update** once all changes have been made.

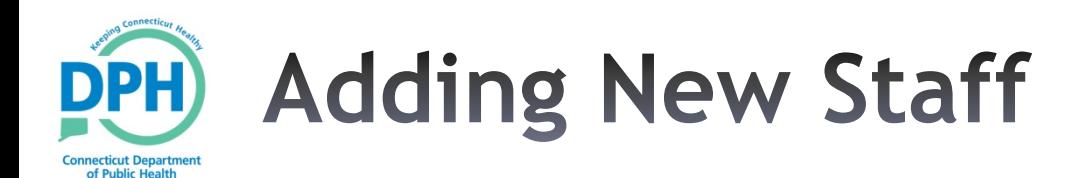

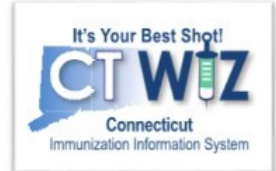

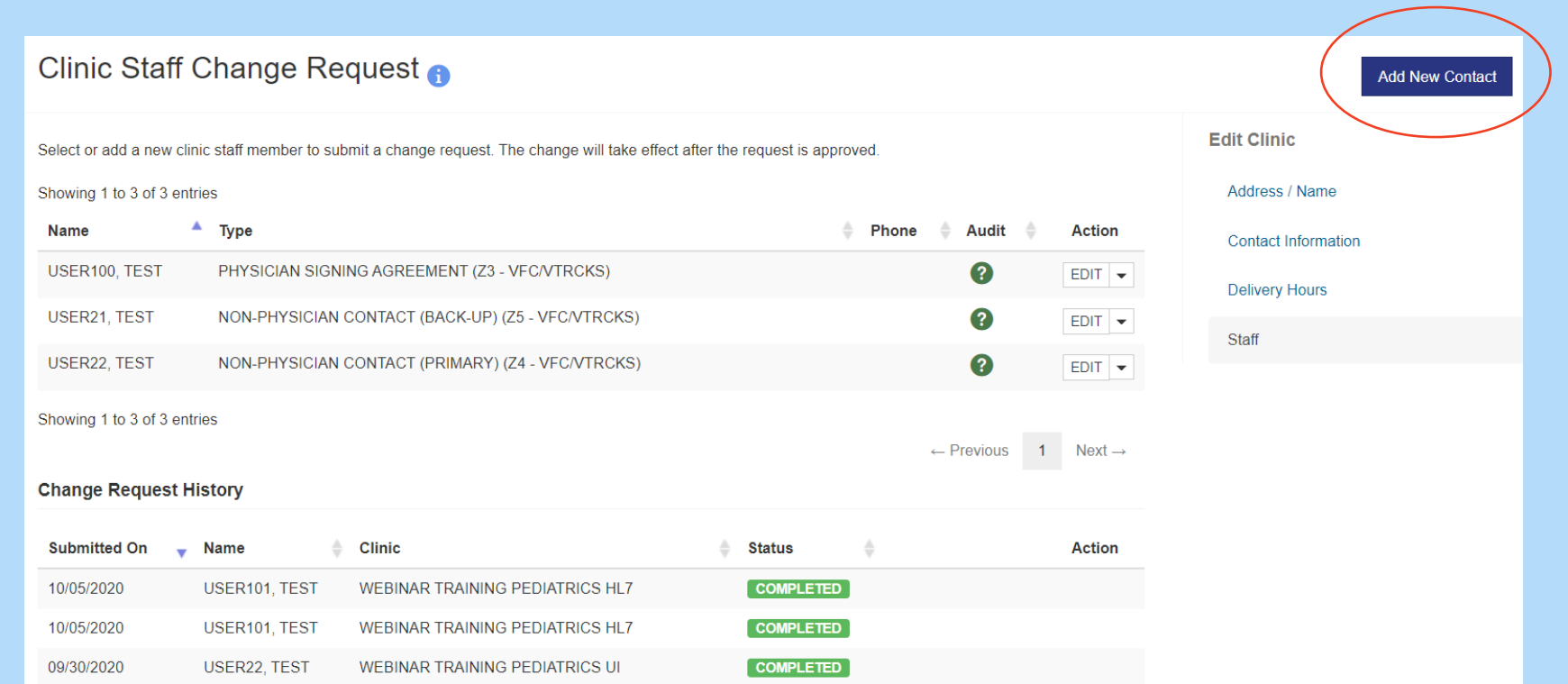

All current staff is listed on the top half of the screen. Staff listed under the **Change Request History** are staff that have had changes made previously. These are not necessarily current and may be past changes.

To add new staff, click the **Add New Contact** link.

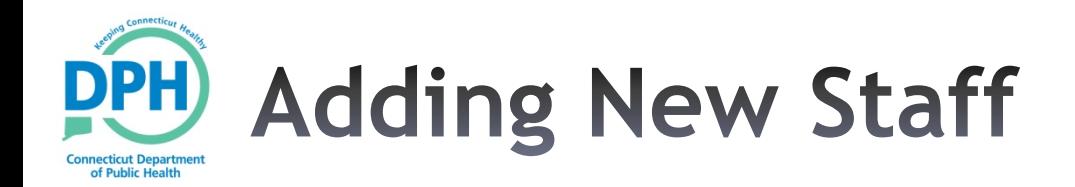

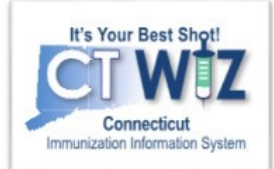

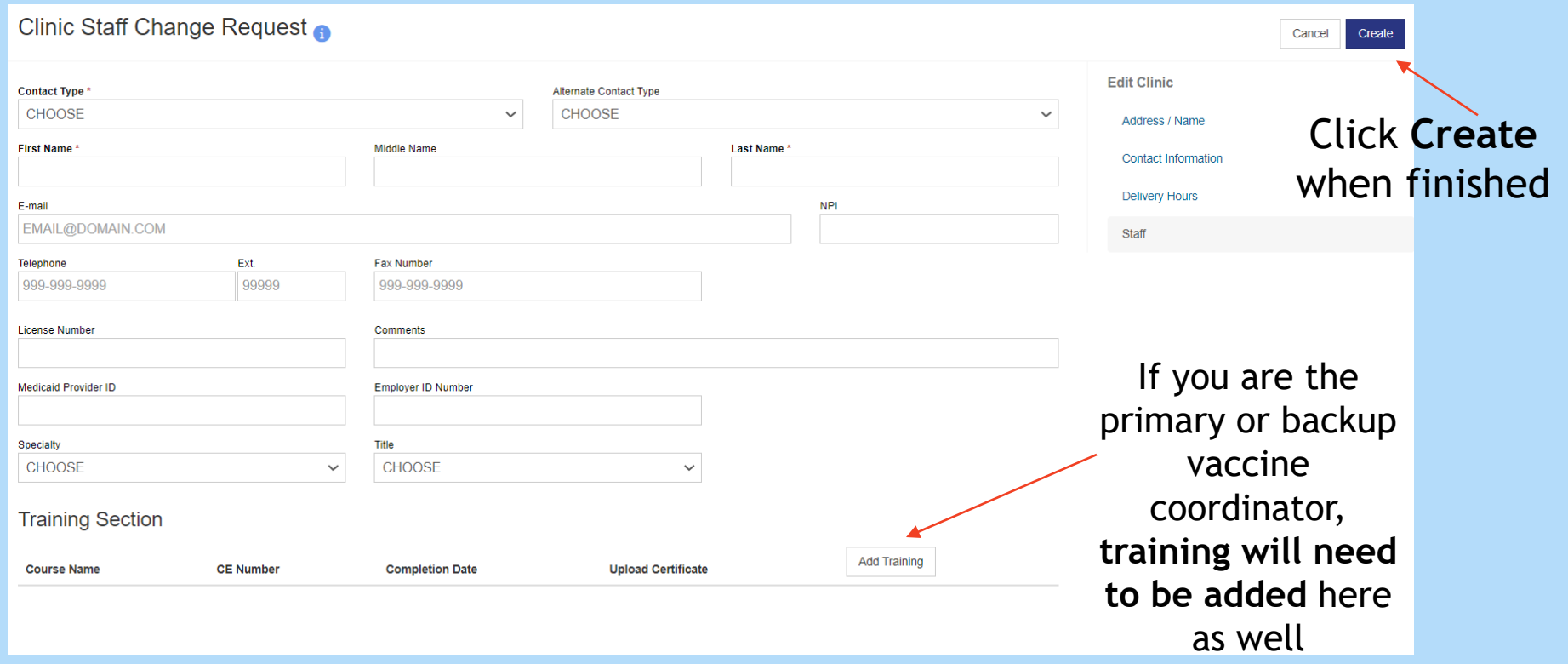

Complete all fields with a \* (which means required)

Each clinic can have only 1 primary, backup, and physician signing the agreement contact type. Other contact types have no limit.

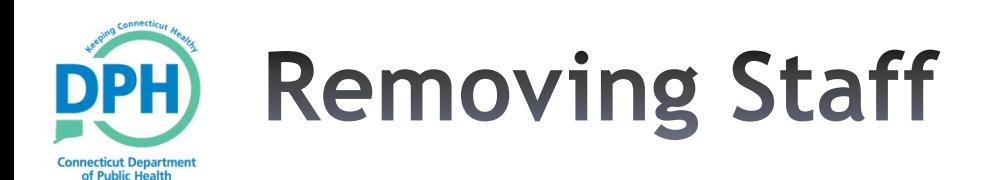

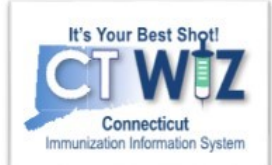

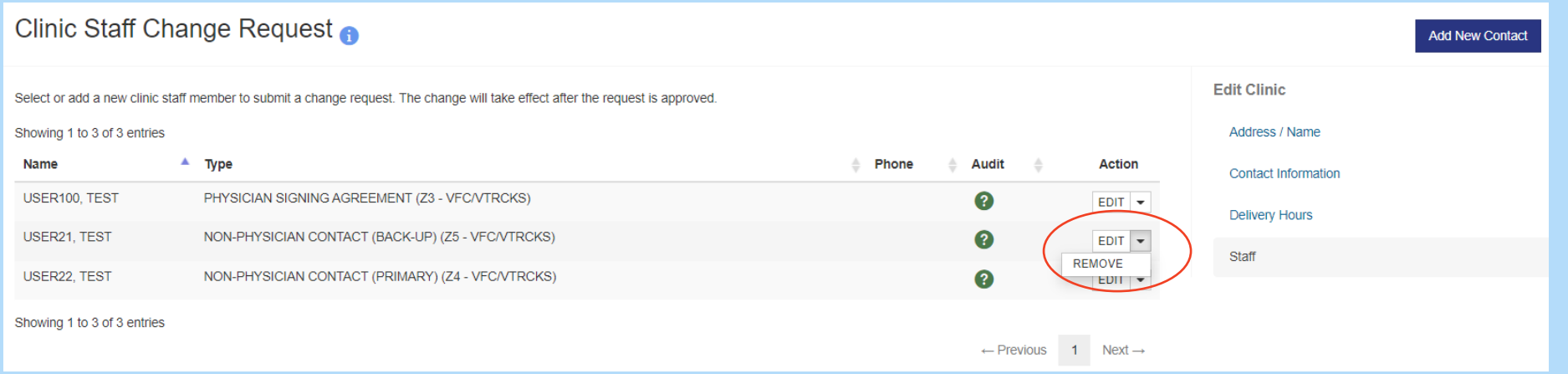

#### To remove a staff member, click the down arrow next to edit and then remove.

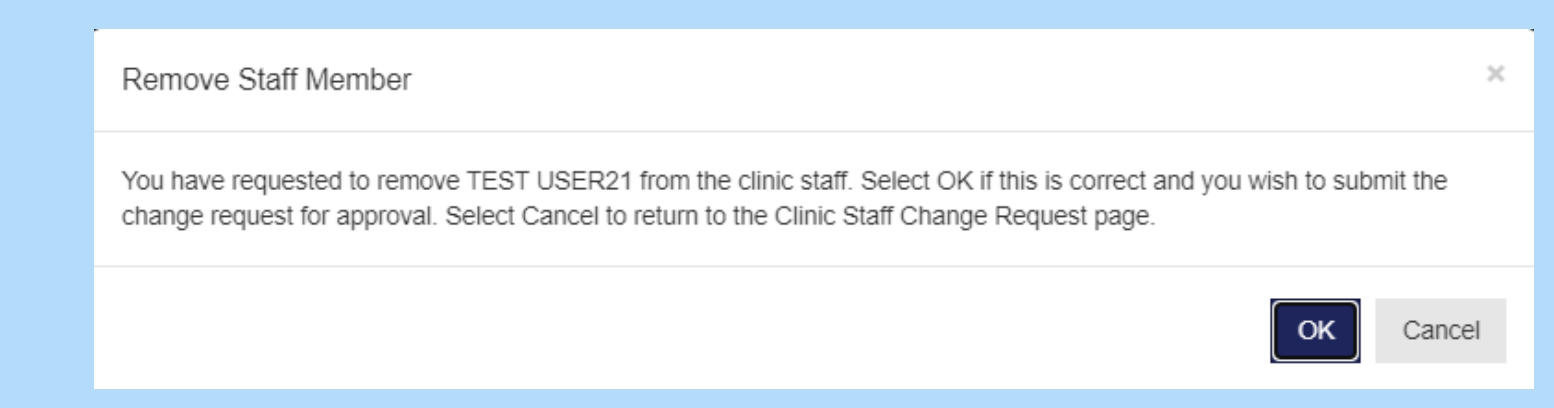

This message will appear, click OK to continue and return to the staff screen. The staff member will now be removed.

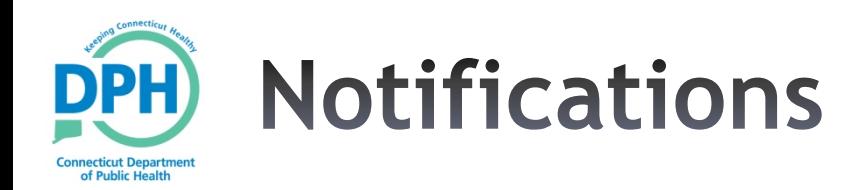

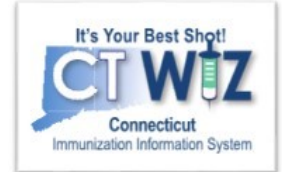

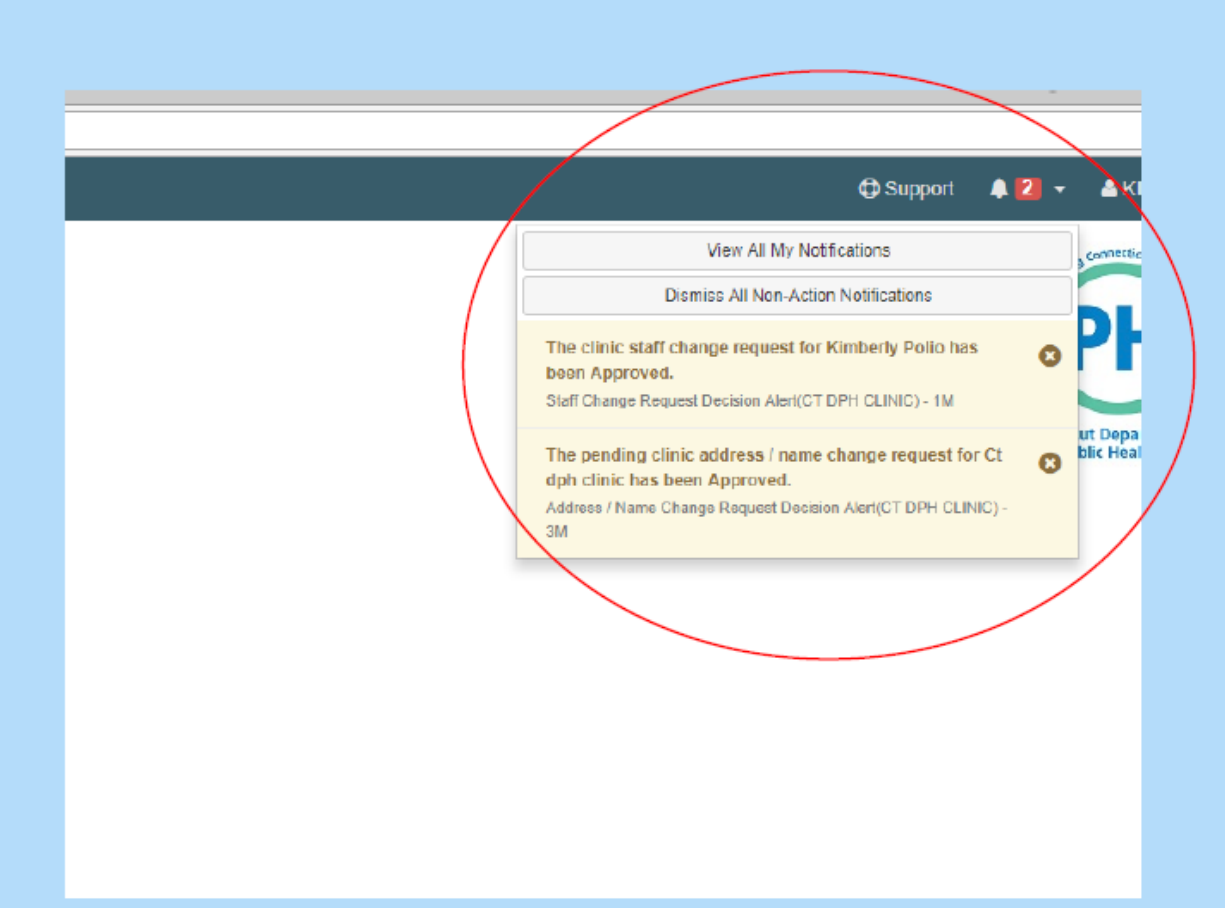

Changes to the: mailing address, shipping address, current staff, or a new staff member will require approval.

Changes to the: phone, fax, or shipping hours will not require approval, but the VFC Program will be notified.

When your changes have been approved, you will be notified through your notification drop down.